### ML 演習 第 3 回

おおいわ おおやま ながた April 22, 2003

## 今回の内容

- 例外の処理 ■ 副作用のサポート
	- **reference**
	- 変更可能フィールド
	- 複文
- OCaml の等値演算子と比較演算子

# 例外 (1)

## ■例1: ベクトルの正規化

# let normalize  $(x, y) =$ let  $n =$  sqrt  $(x * x + y * y)$  in  $(x / n, y / n);$ val normalize : float \* float  $\rightarrow$  float \* float =  $<$ fun> # normalize (3.0, 4.0);;

-: float \* float = (0.6, 0.8)

## → (0, 0) が与えられたときの処理は?

# 例外 (2)

#### ■(例1続き) 2つのベクトルのなす角

# let angle  $v1 v2 =$ let  $((x,y),(x',y')) =$  (normalize v1, normalize v2) in acos (x \*. x' +. y \*. y');; val angle : float \* float  $\rightarrow$  float \* float  $\rightarrow$  float =  $<$ fun> # let degree of radian  $x = x *$ . 180.0 /. 3.1415926535897;; val degree of radian = float -> float =  $\lt$ fun> # let angle deg v1 v2 = degree of radian (angle v1 v2);; val angleD : float \* float  $\rightarrow$  float \* float  $\rightarrow$  float =  $\lt$  fun > # angle deg (3.0, 1.0) (1.0, 2.0);;

- : float = 45.

# 例外 (3)

### ■ 方法1: エラーを示す値を決めておく

# type 'a option = None | Some of 'a; type 'a option  $=$  None  $\vert$  Some of 'a

# let normalize  $(x1, x2) =$ 

let  $n =$  sqrt  $(x1 * x1 + x2 * x2)$  in

if n = 0.0 then None else Some(x1 /. n, x2 /. n);;

val normalize : float \* float -> (float \* float) option = <fun> # normalize (0.0, 0.0);;

- : (float \* float) option = None

# 例外 (4)

#### ■ この方法の欠点: 使いづらい!!

# let angle v1  $v2 =$ match (normalize v1, normalize v2) with (None, \_)  $|$  (, None)  $\rightarrow$  None  $|$  (Some(x,y), Some(x',y'))  $\rightarrow$  Some(acos(x  $*$ , x' +, y  $*$ , y'));; val angle : float \* float -> float \* float -> float option = <fun> # let angle deg v1 v2  $=$ match angle v1 v2 with None  $\rightarrow$  None Some  $x \rightarrow$  Some (degree of radian x);;

# 例外の送出 (1)

#### ■ 方法2: 例外機構を使う

# exception ZeroVector;; (\* 例外を定義 \*) exception ZeroVector # raise ZeroVector:: Exception: ZeroVector.

(\* 例外を送出 \*)

# exception BadArg of float;; (\* 引数を持つ例外 \*) exception BadArg of float # raise (BadArg 5.0);; Exception: BadArg 5..

# 例外の送出 (2)

#### ■ 例題プログラムの改良

# let normalize  $(x1, x2) =$ let  $n =$  sqrt  $(x1, x1 + x2, x2, x2)$  in if n = 0.0 then raise ZeroVector (\* 例外を送出 \*) else (x1 /. n, x2 /. n);; val normalize : float \* float  $\rightarrow$  float \* float = <code><fun></code> # normalize (3.0, 4.0);; - : float \* float = 0.6, 0.8 # normalize (0.0, 0.0);; Exception: ZeroVector.

# 例外の送出 (3)

# let angle v1 v2 = (\* 例外処理は行わない \*) let  $((x,y),(x',y')) =$  (normalize v1, normalize v2) in acos (x \*. x' +. y \*. y');; val angle : float \* float → float \* float → float = <fun> # let angle\_deg v1 v2 = degree\_of\_radian (angle v1 v2);; val angleD : float \* float → float \* float → float = <fun>

#### # angle deg (3.0, 1.0) (1.0, 2.0);;

- : float = 45.

# angle deg (0.0, 0.0) (0.0, 0.5);;

Exception: ZeroVector.

■ normalize で発生した例外が伝播されて返ってくる

# 例外の処理 (1)

#### ■ 発生した例外を処理する

# let angle\_ s tr v1 v2 = try "Angle is " ^ string\_of\_float (angle\_deg v1 v2) with ZeroVector -> "Not defined.";; val angle str : float \* float -> float \* float -> string =  $\langle$ fun>

- # angle str (3.0, 1.0) (1.0, 2.0);;
- : string = "Angle is 45."
- # angle str (1.0, 0.5) (0.0, 0.0);;
- : string "Not defined."

# 例外の処理 (2)

```
■応用例: 大域脱出への応用
       # exception Zero;;
       # let prod I =let rec \mathsf f = function
              [] \rightarrow 1| hd::tl -> if hd = 0 then raise Zero else hd * f tl
           in try f I with Zero \rightarrow 0;;
       val
prod : int list -> list
       # prod [1;2;3;4;5;0;7;8;0];;
       - : int = 0■ 0 だとわかった時点で無駄な掛け算をせずに返ってくる
```
## Imperative Features

#### ■ 副作用に依存したプログラミングの サポート

■ reference (破壊的代入)

■ 変更可能フィールド

■ 複文

### Reference

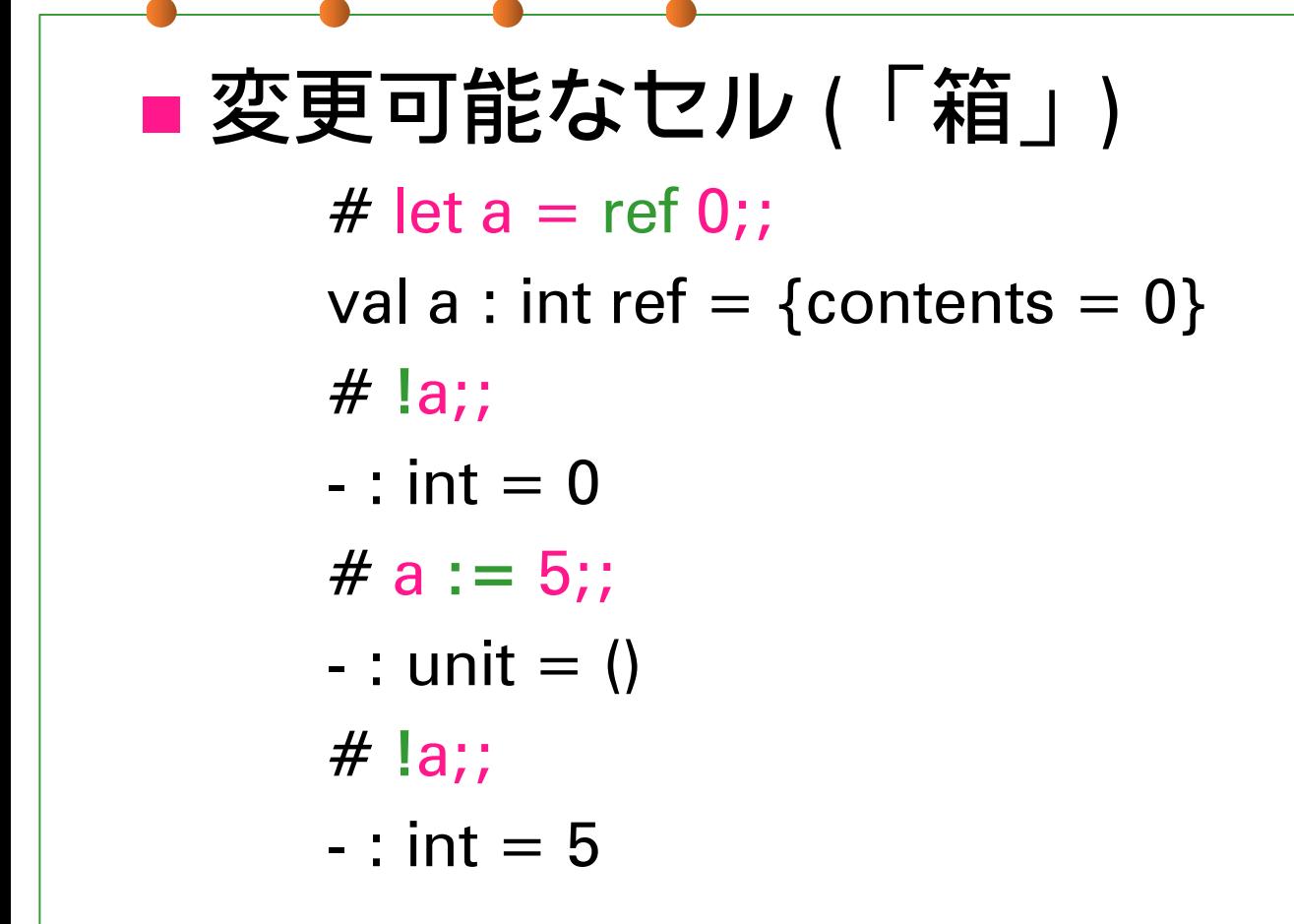

# 変更可能なレコード

 $\#$  type mutable\_point  $=$  { mutable x:int; mutable y:int };; type mutable\_point = { mutable **x** : int; mutable **y** : int; }  $\overline{ }$ # let p1 =  $\{ x = 5; y = 3; \};$ val p1 : mutable\_point = {x=5; y=3} #  $p1.x < -6$ ;; - : unit = () #  $p1;$ ; : mutable\_point = {x=6; y=3}

(cf.) type 'a ref =  $\{$  mutable contents : 'a  $\}$ 

複文

# let increment  $x a = (x := 1x + a ; 1x);$ val increment : int ref -> int -> int =  $<$ fun>  $\,$ # let  $a = ref 0$ ;; val a : int ref  $=$  {contents=0}  $\,$ # increment a 5;; - : int = 5# increment a 5;;

- : int = 10

## unit 型

- () が唯一の値
	- #  $()$  ;;
	- : unit = ()

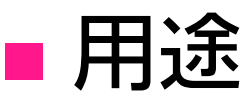

#### 副作用以外に意味のない関数の返り値 ■引数の不要な関数に与えるダミー値 ■ C++ の void 型に相当

## Value restriction (1)

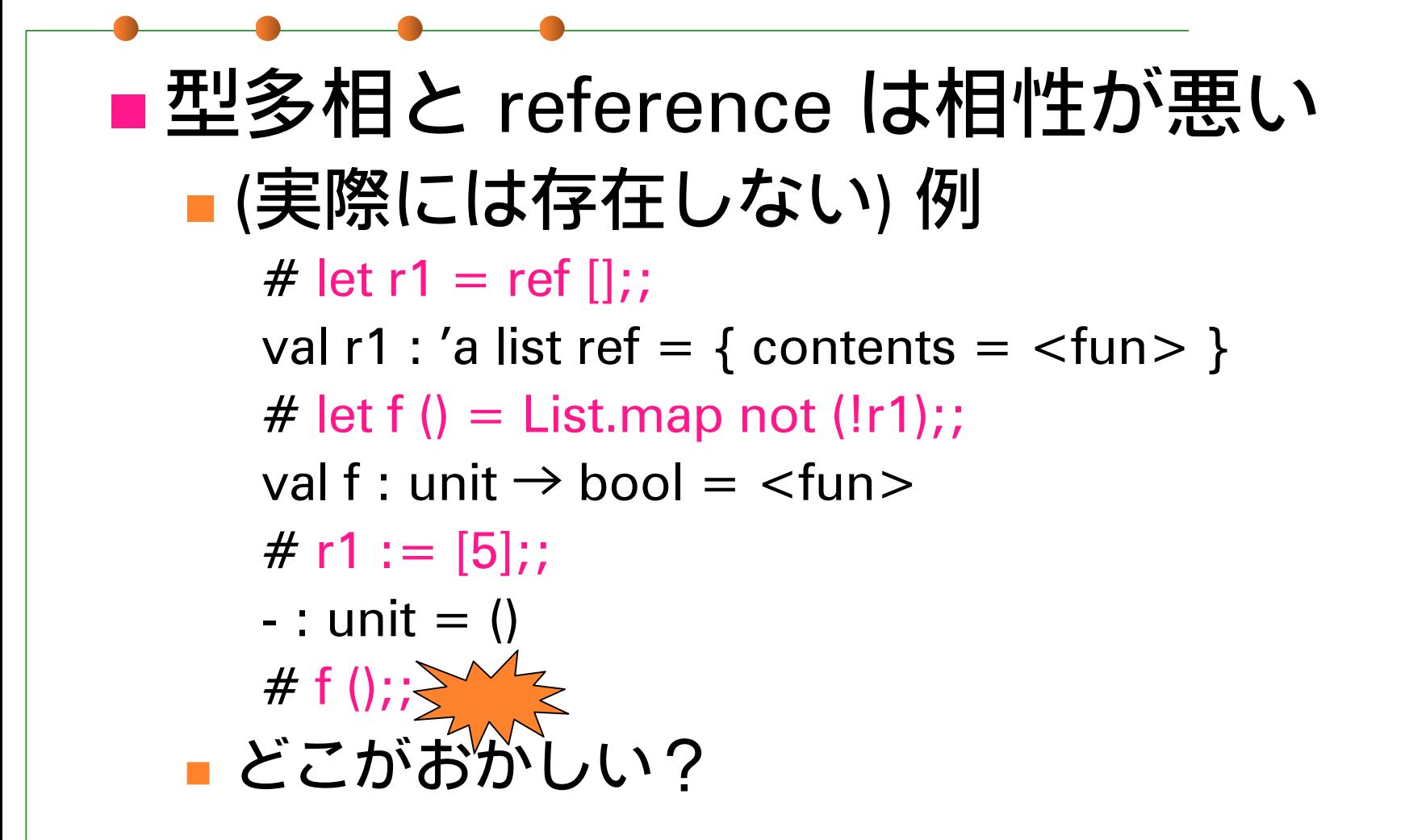

## Value restriction (2)

■'a list ref に int list を代入? ■根本的な原因ではあるが 代入禁止だけでは防げない  $\#$  let r1 = ref (fun x  $\rightarrow$  x);; # let set r1 f  $x = r1 := f$ ; !r1 x;; val set\_r1 : ('a → 'a) → 'a → 'a = <fun> # let twice  $f x = f(f x);$ val func1 : ('a → 'a) → 'a → 'a = <fun> ■ 同じ型に見える...

## Value restriction (3)

- (続き)
	- # twice (fun x → x + 1) 5;; (\* (A) \*)
	- : int = 7
	- # set\_r1 (fun x → x) 5;; (\* これは通らないと困る \*)
	- : int = 5
	- # set\_r1 (fun x → x + 1) 5;; (\* (A) と同じ使い方 \*)
	- : int = 6 . . . だけど同じ問題を引き起こす

#### 結局、ML のシステムと整合を取って 参照に多相型を与えるのは難しい

## Value restriction (4)

#### ■ とりあえずの解決: reference には 「未決定の単相型」を与える # let  $r1 = ref$  [];;

val r1 :  $'$  a list ref =  $\{$  contents =  $\langle$ fun $\rangle$  }

# let f1 () = List.map not !r1;;

val f1 : unit -> bool list = <fun>

# let  $=$  !r1  $\omega$  [5];;

This expression has type int but is here used with type bool  $#$  !r1;;

- : bool list = []

## Value restriction (5)

■ 更なる問題: unit → 'a → 'a 型の値に () を apply した結果の型は ? ■ 自然な fun () -> (fun x -> x) の場合を考えると 'a → 'a としたい ■ 次の f の場合単相型関数 ′\_a → ′\_a しかだめ let  $f() = let r = ref$  None in fun x  $\rightarrow$  $let old = match !r with$ None  $\rightarrow$  x  $|$  Some y  $\rightarrow$  y in  $r :=$  Some  $x$ ; old

## Value restriction (6)

#### ■ MLでの解決: 副作用がないと確実にわかる 値にのみ多相型を与える

#### OK: 定数, fun 式, それらの tuple, それらからなる変更不可データ構造

■ NG: reference, let 式, 関数適用 etc...

# (fun ()  $x \rightarrow x$ ) ();; - : ′\_a → ′\_a = <fun>

## Value restriction (7)

- 注意点:
	- 部分適用が単相型になることがある # let  $f = Listmap$  (fun  $x \rightarrow (x, x)$ );; val f : '\_a list -> ('\_a \* '\_a) list = <fun>

#### ■ 解決: η展開

# let f **xs** = List.map (fun x -> (x, x)) **xs**;; val f : 'a list  $\rightarrow$  ('a \* 'a) list  $=$   $\lt$  fun $>$ 

## Value restriction (8)

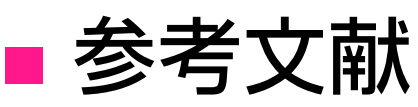

- 最初に Value restriction を提案した論文
	- **Andrew K. Wright, Matthias Felleisen.** 
		- A Syntactic Approach to Type Soundness.
			- 読みやすいので学部生にもおすすめ
			- Value restriction 以外の解決法との得失比較あり
- 最近提案されている OCaml の拡張
	- Jacques Garrigue. Relaxing Value Restriction.
		- OCaml 3.07 で採用予定

## 等値演算子 (1)

■ 2つの等値演算子 ■ =: 「構造的な一致」 (否定: <>) ■ 複合データの中身まで探索する ■ Scheme の equal? に相当 ■ ==: 「物理的な一致」 (否定: !=) ■ 「アドレス」しか見ない ■ Scheme の eq? に相当

 $\blacksquare = = \mathcal{D}$ 方が識別力が強い

# 等値演算子 (2)

# let test  $x y = (x = y, x == y)$ val test : 'a  $\rightarrow$  'a  $\rightarrow$  bool \* bool # test  $1 1$ ;;

- : bool \* bool = true, true

# test 1.0 1.0;; (\* 一般的には **=** じゃないとまずい \*)

- : bool \* bool = true, *false*
- # test "string" "string";; (\* 同上 \*)
- : bool \* bool = true, *false*

# 等値演算子 (3)

# test (ref 1) (ref 1);; (\* Reference では **==** も重要 \*) - : bool \*bool <sup>=</sup>**true, false**

# let  $r = (ref 1)$  in test r r;;

- : bool \* bool <sup>=</sup>**true, true**
- # (fun x  $\rightarrow$  x) = (fun x  $\rightarrow$  x);;

Exception: Invalid argument "equal: functional value". # (fun x  $\rightarrow$  x) == (fun x  $\rightarrow$  x);;

- : bool = false
- # let f = (fun x  $\rightarrow$  x) in test x x;;
- : bool = true, true

### 比較演算子

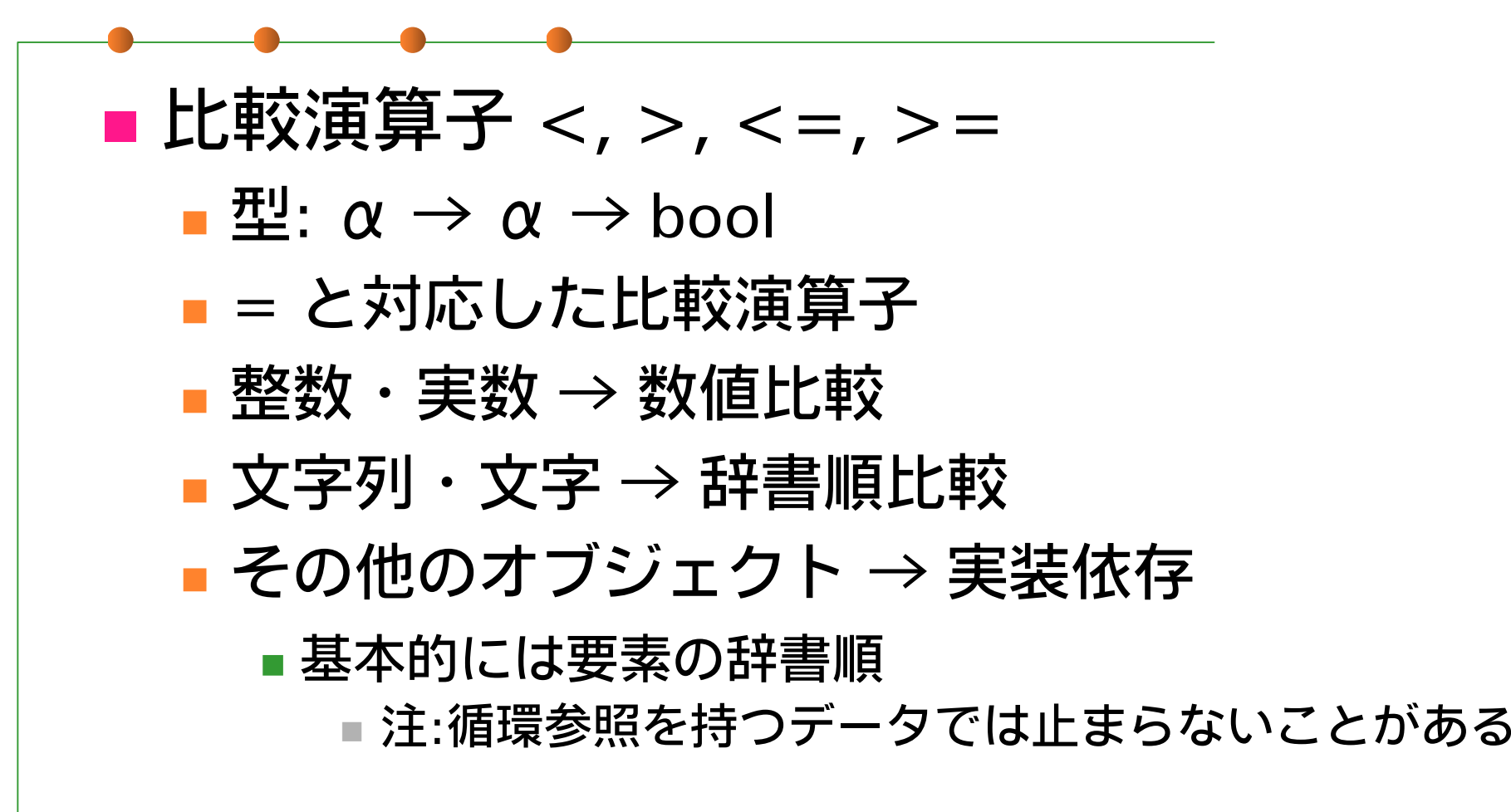

### 課題1

### ■ "Turtle" のモデルとして、現在の位置と頭 の向きを記憶するデータ型 turtle を作り、 次の4つの動作を実現する 関数群を定義せよ。 ■ (0.0, 0.0) に新しい turtle を生成する ■ turtle を n 歩前に進める ■ turtle を左に k 度回転させる 現在の turtle の位置を返す

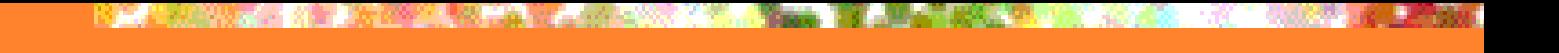

## ままま (仕様)

 type turtle = (*any specification*) ■ val new\_turtle = unit  $\rightarrow$  turtle ■ 新しいタートルを生成 ■ val advance = turtle  $\rightarrow$  float  $\rightarrow$  unit ■ val rotate = turtle  $\rightarrow$  float  $\rightarrow$  unit ■ タートルの位置を移動させる ■ val locate = turtle  $\rightarrow$  float \* float ■ 現在の位置を (x, y) のペアで報告

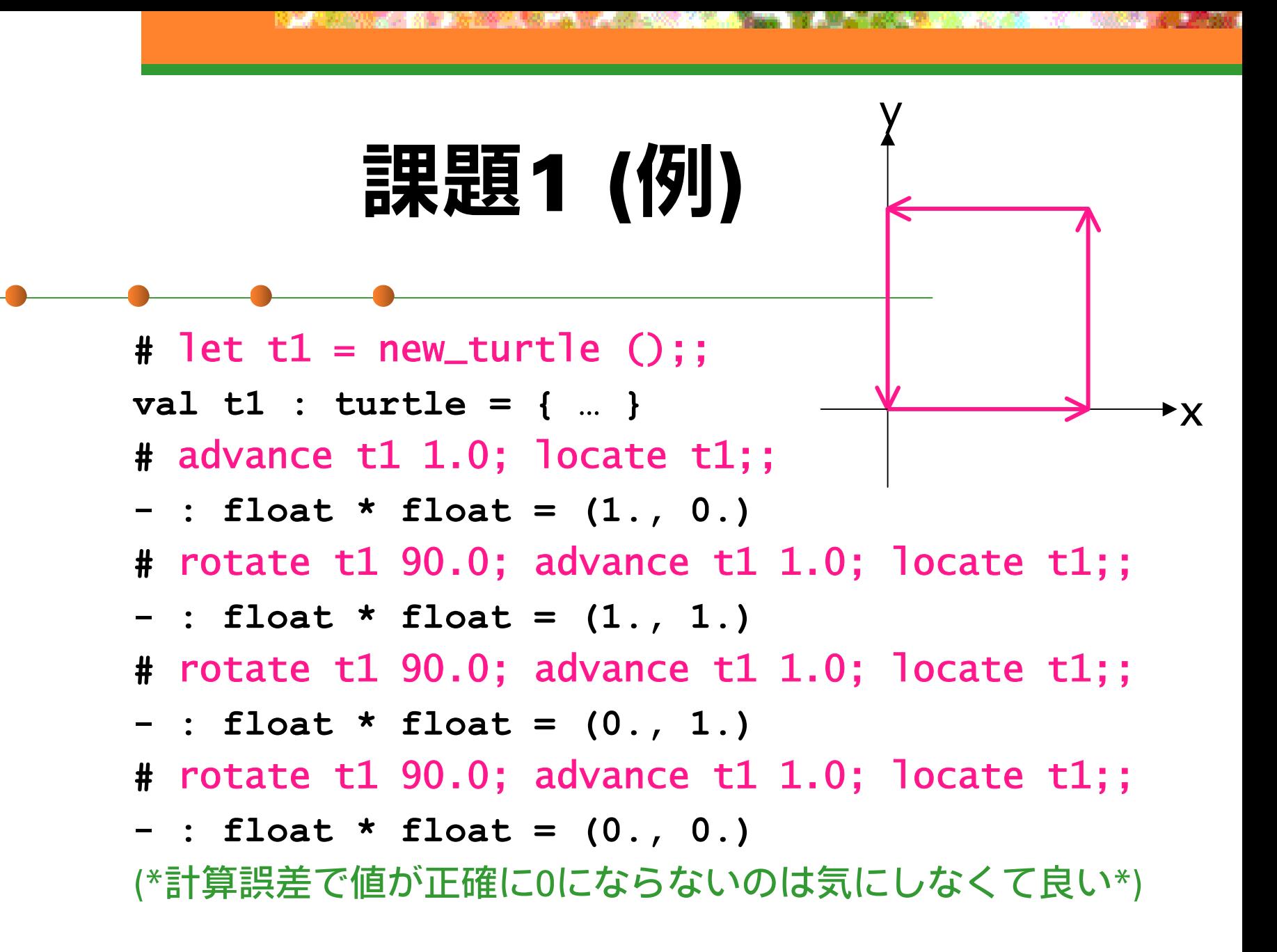

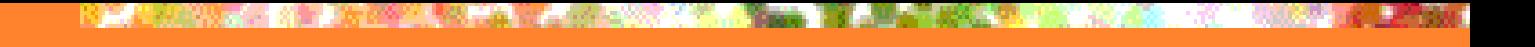

# 課題1 (ヒント)

#### 三角関数

- sin, cos, … : float → float (弧度法)
- let pi = atan 1.0 \*. 4.0 (必要なら…)

#### ■ データ型

■変更可能なレコードが最適か?

### 課題2

#### ■ Stack のデータ構造を表現する多相型を 定義し、次の操作を実装せよ。 new\_stack: unit  $\rightarrow$  'a stack 新しい stack の作成  $\textsf{I}$  push: 'a stack  $\rightarrow$  'a  $\rightarrow$  unit 要素を頭に追加  $\blacksquare$  pop: 'a stack  $\Rightarrow$  'a 先頭要素を取り出す 空 stack に対する pop は例外を送出

## 課題2 (例)

```
# let s = new_stack ();;
val t1 : '_a stack = ……
# push s 1;;
- : unit = ()
# push s 2;;
- : unit = ()
# pop s;;
- : int = 2
# pop s;;
- : int = 1
# pop s;;
```
**Uncaught exception: EmptyStack.**

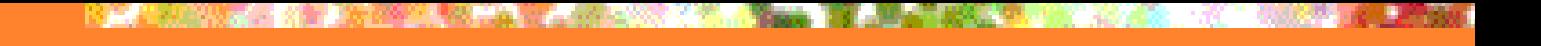

# 課題2 (ヒント)

■データ型の実際の定義は? ■ 実はシンプルに type 'a stack  $=$  { mutable s : 'a list } でよい… push: リストの先頭に要素を追加 ■ pop: リストの head を取り出す、 取り出した後の stack はリストの tail

## 課題3 (optional)

- 課題2と同様に Queue を作れ。但し、 各操作は定数ステップで完了すること。 ■ new\_queue: 新しい queue の作成 add: 新しい要素を末尾に追加 ■ take: 先頭の要素を取り出す
	- Stack と似てますが、ずっと難しいです。
	- ■単純なリストでは取り出しか追加のどちらかが O(1) 操作になりません。

## 提出方法

### ■ 〆切: 2003年5月13日 (火) 13:00 ■提出先: ml-report@yl.is.s.u-tokyo.ac.jp ■題名: "Report 3 xxxxx" (学生証番号)